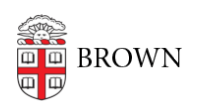

[Knowledgebase](https://ithelp.brown.edu/kb) > [Software](https://ithelp.brown.edu/kb/software) > [Installation Instructions](https://ithelp.brown.edu/kb/installation-instructions) > [Endnote missing in Office/Word](https://ithelp.brown.edu/kb/articles/endnote-missing-in-office-word)

## Endnote missing in Office/Word

Kyle Oliveira - 2019-10-18 - [Comments \(0\)](#page--1-0) - [Installation Instructions](https://ithelp.brown.edu/kb/installation-instructions)

If Endnote is not appearing in Word, follow along with Endnotes instructions on their support site here:

[https://support.clarivate.com/Endnote/s/article/EndNote-Windows-CWYW-tools-are-dis](https://support.clarivate.com/Endnote/s/article/EndNote-Windows-CWYW-tools-are-disabled-and-missing-in-Word) [abled-and-missing-in-Word](https://support.clarivate.com/Endnote/s/article/EndNote-Windows-CWYW-tools-are-disabled-and-missing-in-Word)